## Checklist for upgrade VP-UML/Logizian/Agilian in floating license with VPository to Visual Paradigm

This checklist helps you to prepare for upgrade your VP-UML/Logizian/Agilian in floating license with your VPository to Visual Paradigm, and make sure you won't miss out the steps during the upgrade process. The complete upgrade procedures can be found at http://knowhow.visualparadigm.com/technical-support/upgrade-to-vp-floating-vpository/

Current version and build number of VP-UML/LZ/AG: \_\_\_\_\_\_\_\_\_\_\_\_\_\_\_\_\_\_\_\_\_\_\_\_\_\_\_\_\_\_

Current version and build number of VP Server:

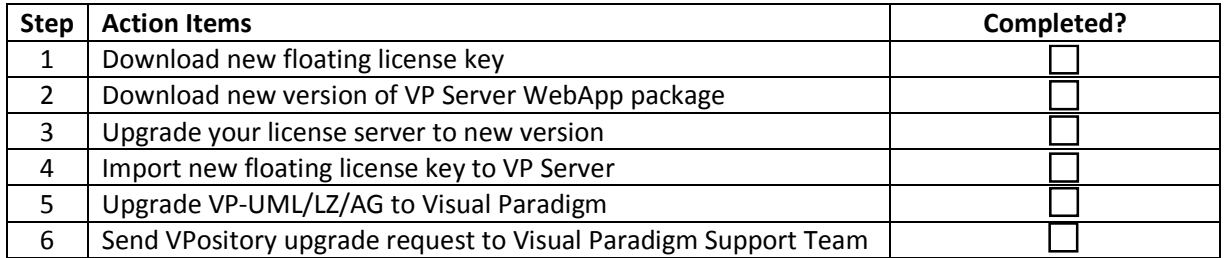

Upgrade performed by: \_\_\_\_\_\_\_\_\_\_\_\_\_\_\_\_\_\_\_\_\_\_\_\_\_

Date: